Journal of Neuroscience Methods 254 (2015) 102–103

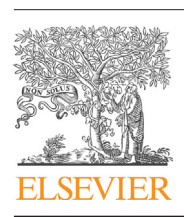

Provided by Kazan Federal University Digital Repository

Contents lists available at ScienceDirect

## Journal of Neuroscience Methods

j ou rnal home page: www.elsevier.com/locate/jneumeth

Erratum

## Erratum to "Evaluation of optimal electrode configurations for epidural spinal cord stimulation in cervical spinal cord injured rats" [J. Neurosci. Methods 247 (2015) 50–57]

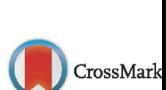

**IOURNAL OF<br>NEUROSCIENCE<br>METHODS** 

Monzurul Alam<sup>a</sup>, Guillermo Garcia-Alias<sup>b</sup>, Prithvi K. Shah<sup>e</sup>, Yury Gerasimenko<sup>b,f,g</sup>, Hui Zhong<sup>b</sup>, Roland R. Roy<sup>b,c</sup>, V. Reggie Edgerton<sup>b,c,d,</sup>\*

<sup>a</sup> Departments of Neurosurgery, University of California, Los Angeles, CA 90095, United States

<sup>b</sup> Integrative Biology and Physiology, University of California, Los Angeles, CA 90095, United States

<sup>c</sup> Brain Research Institute, University of California, Los Angeles, CA 90095, United States <sup>d</sup> Neurobiology, University of California, Los Angeles, CA 90095, United States

<sup>e</sup> Health & Technology and Neurobiology, Stony Brook University, Stony Brook, New York, United States

<sup>f</sup> Pavlov Institute of Physiology, St. Petersburg 199034, Russia

<sup>g</sup> Institute of Fundamental Medicine and Biology, Kazan Federal University, Kazan 420006, Russia

The publisher regrets that the printed version of the above article contained an error in Fig. 3. The correct and final version of the figure has been included here. The publisher would like to apologize for any inconvenience caused.

DOI of original article: http://dx.doi.org/10.1016/j.jneumeth.2015.03.012.

http://dx.doi.org/10.1016/j.jneumeth.2015.05.017 0165-0270/© 2015 Elsevier B.V. All rights reserved.

<sup>∗</sup> Corresponding author at: Department of Integrative Biology and Physiology, University of California, Los Angeles, 621 Charles E. Young Drive LS 1804, Los Angeles, CA 90095-1527, United States. Tel.: +1 310 825 1910; fax: +1 310 267 2071.

E-mail address: vre@ucla.edu (V.R. Edgerton).